https://www.100test.com/kao\_ti2020/140/2021\_2022\_\_E8\_AE\_A9  $WinXP_E4_B8_c100_140812.htm$  Windows XP

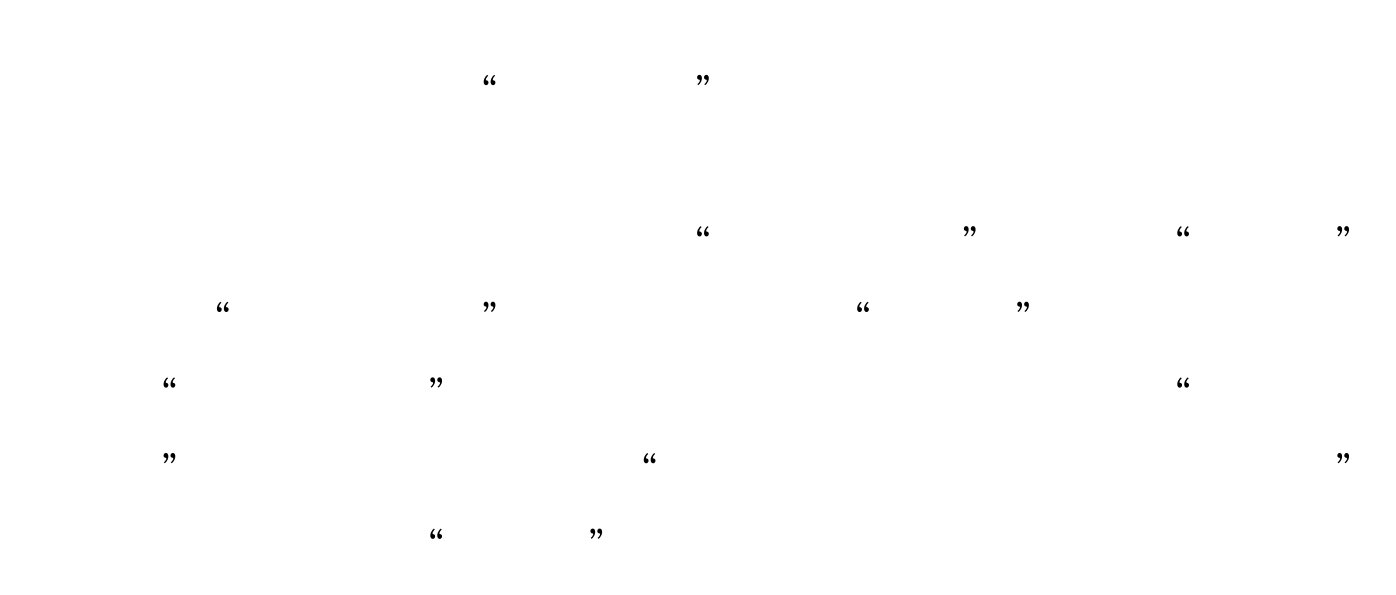

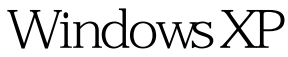

100Test www.100test.com